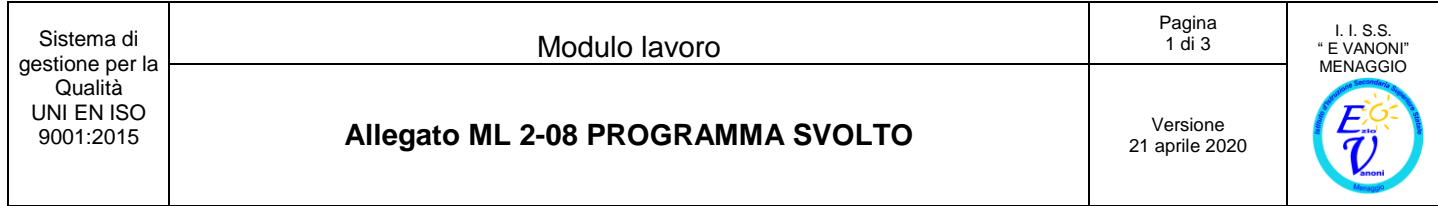

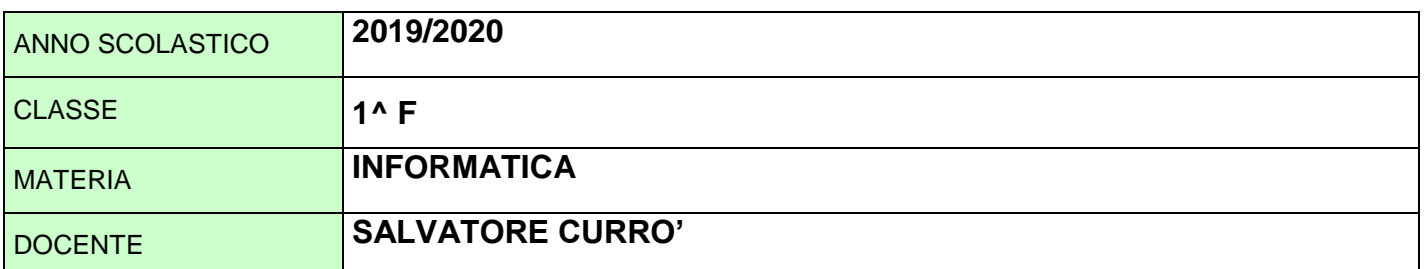

# **ARGOMENTI SVOLTI IN AULA**

### **CONCETTI DI BASE DELLA TECNOLOGIA INFORMATICA**

- Il computer: concetti generali (I primi calcolatori; Evoluzione del Computer; Hardware e Software; Tipi di computer; I componenti principali di un computer; Prestazioni di un computer)
- Dentro il computer (Entriamo dentro il computer; la scheda madre; La CPU: come funziona; Le memorie veloci di un computer: RAM e ROM; Unità di misura)
- $\geq$  Cenni sui sistemi di numerazione
- La codifica delle informazioni (la codifica dei dati; La codifica dei testi)
- La codifica delle immagini (La digitalizzazione; Risoluzione e dimensione delle immagini)
- La codifica dei suoni
- $\triangleright$  I supporti di memorizzazione (Le memorie di massa; Il disco fisso o hard disk; I dischi ottici; Altre memorie)
- Le periferiche di input/output
- Il Software (Tipi di software; I sistemi operativi; La GUI; I Software applicativi; La realizzazione dei programmi; L'installazione del Software)
- La formalizzazione dei problemi: gli algoritmi

#### **OPERARE SU FILE E CARTELLE PER STRUTTURARE E ORGANIZZARE L'ARCHIVIO**

- Elementi e caratteristiche dell'interfaccia grafica
- Le diverse tipologie di icone e gli elementi delle finestre
- $\triangleright$  Gli strumenti per gestire file e cartelle
- Gli strumenti di ricerca per reperire file e cartelle

### **ELABORATORE DI TESTI (WORD)**

- Creare, salvare, aprire, modificare, correggere, stampare e chiudere un file
- Utilizzare gli strumenti per modificare e sostituire parti di testo
- Applicare le procedure operative per la formattazione di base del testo
- Formattare i documenti con elenchi, bordi, sfondi
- Inserire e gestire oggetti grafici, immagini, Clip Art, WordArt, forme e caselle di testo
- Disporre il testo in colonne, fissare le tabulazioni, creare e formattare tabelle

## Allegato ML 2-08 PROGRAMMA SVOLTO<br>
21 aprile 20

21 aprile 2020

**ARGOMENTI SVOLTI CON DIDATTICA A DISTANZA**

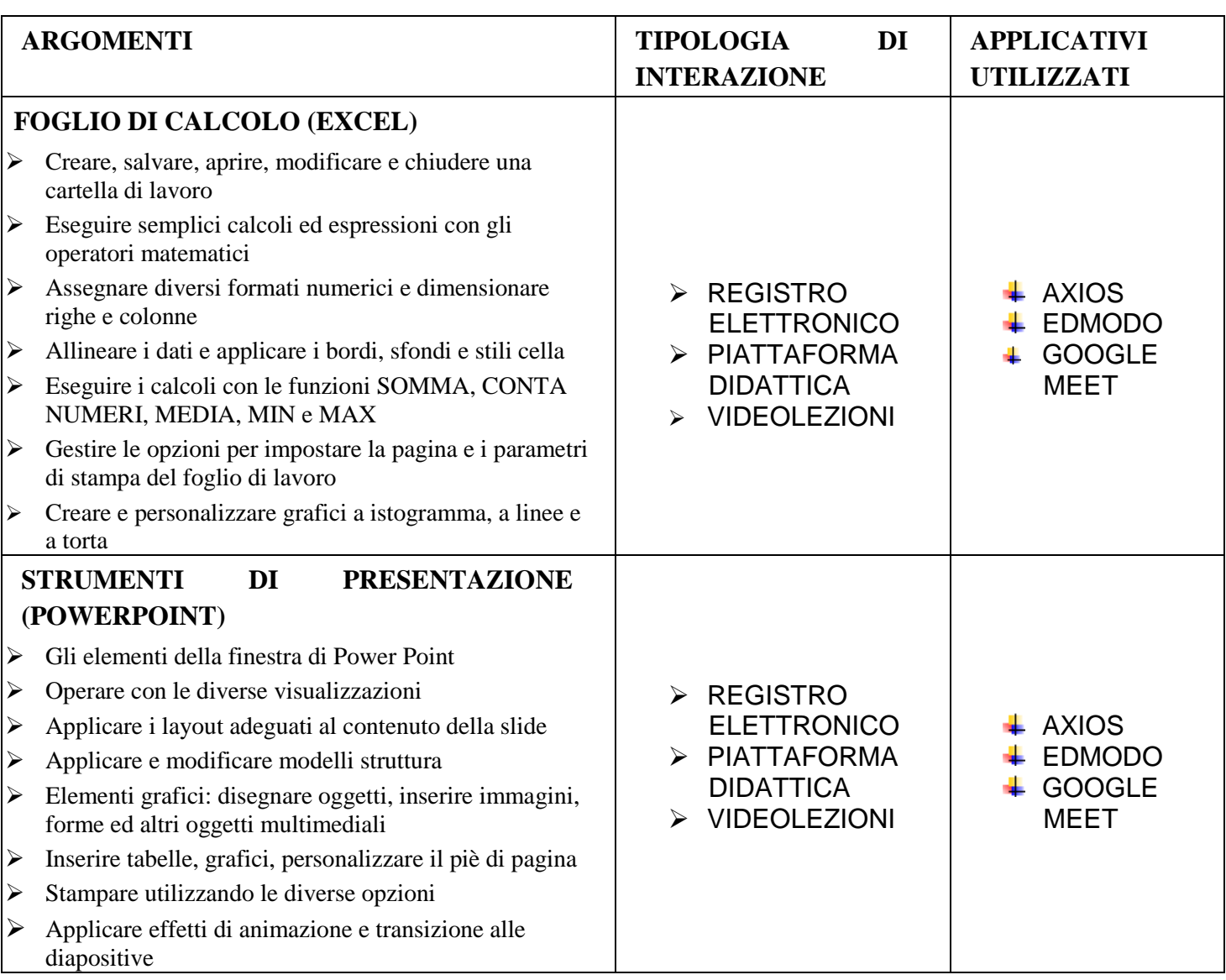

Menaggio, 08 Giugno 2020

### IL DOCENTE

Prof. Salvatore Currò